# МИНОБРНАУКИ РОССИИ

Филиал федерального государственного бюджетного образовательного учреждения высшего образования «Дагестанский государственный университет» в г. Дербенте

# **РАБОЧАЯ ПРОГРАММА**

# **учебной дисциплины ЕН.02 «ИНФОРМАЦИОННЫЕ ТЕХНОЛОГИИ В ПРОФЕССИОНАЛЬНОЙ ДЕЯТЕЛЬНОСТИ»**

# **по программе подготовки специалистов среднего звена** (ППССЗ) среднего профессионального образования

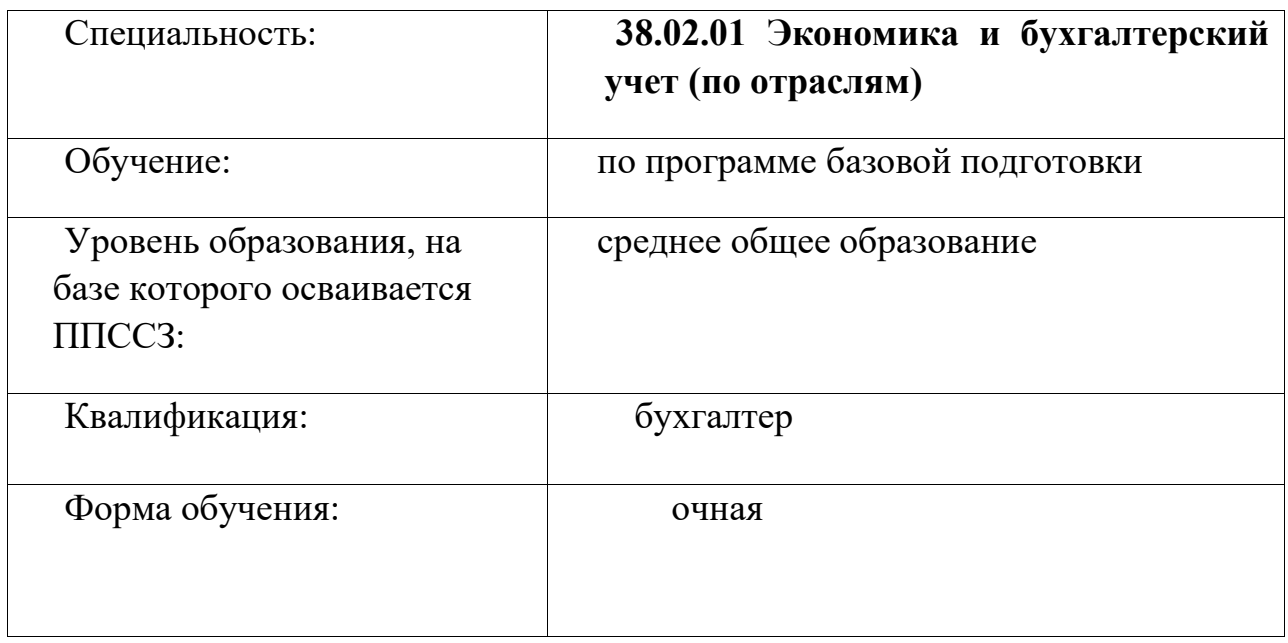

Рабочая программа дисциплины разработана на основе требований Федерального государственного образовательного стандарта (далее -ФГОС) среднего профессионального образования (СПО) по специальности 38.02.01 «Экономика и бухгалтерский учёт» (по отраслям) для реализации основной профессиональной образовательной программы СПО на базе основного общего образования с получением среднего общего образования

Организация-разработчик: Федеральное государственное бюджетное образовательное учреждение высшего образования «Дагестанский государственный университет», филиал в г. Дербенте

Разработчик: преп. Герейханова Л.Ю

Рецензент (эксперт):

Препод Колледжа экономики и права,

Шахбанова К. А.

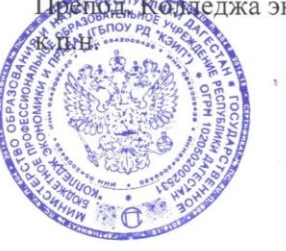

Рабочая программа дисциплины рассмотрена и рекомендована к утверждению на заседании ПЦК филиала ДГУ в г.Дербенте

протокол № 1 от «30» августа 2022 г.

Председатель ПЦК Ателения

 $(no\partial nu\mathcal{L}b)$ 

Зиярова А.Л.

# **1. ПАСПОРТ ПРОГРАММЫ УЧЕБНОЙ ДИСЦИПЛИНЫ «ИНФОРМАЦИОННЫЕ ТЕХНОЛОГИИ В ПРОФЕССИОНАЛЬНОЙ ДЕЯТЕЛЬНОСТИ»**

# **1.1. Область применения программы**

Рабочая программа учебной дисциплины является частью частью основной профессиональной образовательной программы в соответствии с ФГОС по специальности СПО по специальности 38.02.01 «Экономика и бухгалтерский учет (по отраслям)» (базовая подготовка), для очного обучения студентов, имеющих основное общее образование, по программе базовой подготовки.

 Рабочие программы дисциплин, адаптированные для обучения лиц с ограниченными возможностями здоровья, разрабатываются с учетом конкретных ограничений здоровья лиц, зачисленных в колледж, и утверждаются в установленном порядке.

# **1.2. Место дисциплины в структуре программы подготовки специалистов среднего звена:**

Учебная дисциплина относится к математическому и общему естественнонаучному циклу основной профессиональной образовательной программы ЕН .02

# **1.3. Цели и задачи дисциплины - требования к результатам освоения дисциплины:**

В результате освоения дисциплины обучающийся должен уметь:

- использовать информационные ресурсы для поиска и хранения информации;
- обрабатывать текстовую и табличную информацию;
- использовать деловую графику и мультимедиа информацию;
- создавать презентации;
- применять антивирусные средства защиты информации;
- читать (интерпретировать) интерфейс специализированного программного обеспечения, находить контекстную помощь, работать с документацией;
- применять специализированное программное обеспечение для сбора, хранения и обработки бухгалтерской информации в соответствии с изучаемыми профессиональными модулями;
- пользоваться автоматизированными системами делопроизводства;
- применять методы и средства защиты бухгалтерской информации;

В результате освоения дисциплины обучающийся должен знать:

- основные методы и средства обработки, хранения, передачи и накопления информации;
- назначение, состав, основные характеристики организационной и компьютерной техники;
- основные компоненты компьютерных сетей, принципы пакетной передачи данных, организацию межсетевого взаимодействия;
- назначение и принципы использования системного и прикладного программного обеспечения;
- технологию поиска информации в сети Интернет;
- принципы защиты информации от несанкционированного доступа;
- правовые аспекты использования информационных технологий и программного обеспечения;
- основные понятия автоматизированной обработки информации;
- направления автоматизации бухгалтерской деятельности;
- назначение, принципы организации и эксплуатации бухгалтерских информационных систем;
- основные угрозы и методы обеспечения информационной безопасности

Освоение содержания учебной дисциплины «Экономика организации» обеспечивает достижение студентами следующих результатов:

#### *- общих компетенций*:

ОК 1. Выбирать способы решения задач профессиональной деятельности применительно к различным контекстам;

ОК 2. Осуществлять поиск, анализ и интерпретацию информации, необходимой для выполнения задач профессиональной деятельности;

ОК 3. Планировать и реализовывать собственное профессиональное и личностное развитие;

ОК 9. Использовать информационные технологии в профессиональной деятельности;

#### *профессиональных компетенций*:

ПК-1.1 Обрабатывать первичные бухгалтерские документы.

# **2. СТРУКТУРА И СОДЕРЖАНИЕ УЧЕБНОЙ ДИСЦИПЛИНЫ «ИНФОРМАЦИОННЫЕ ТЕХНОЛОГИИ В ПРОФЕССИОНАЛЬНОЙ ДЕЯТЕЛЬНОСТИ»**

# **2.1. Объем учебной дисциплины и виды учебной работы**

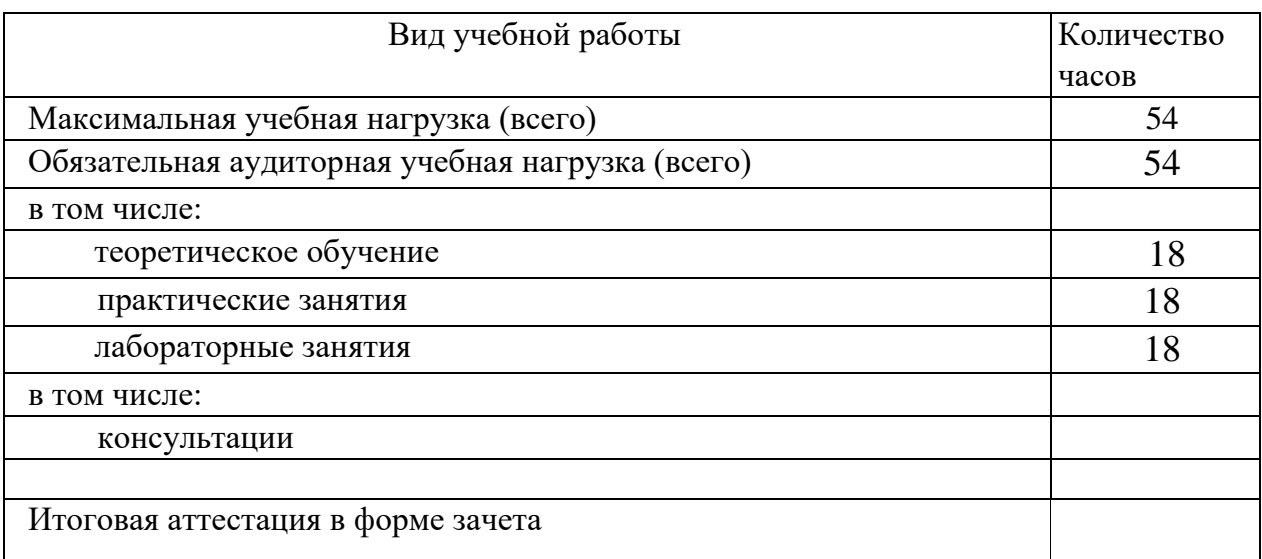

2.2. Тематический план и содержание учебной дисциплины «Информационные технологии в профессиональной деятельности»

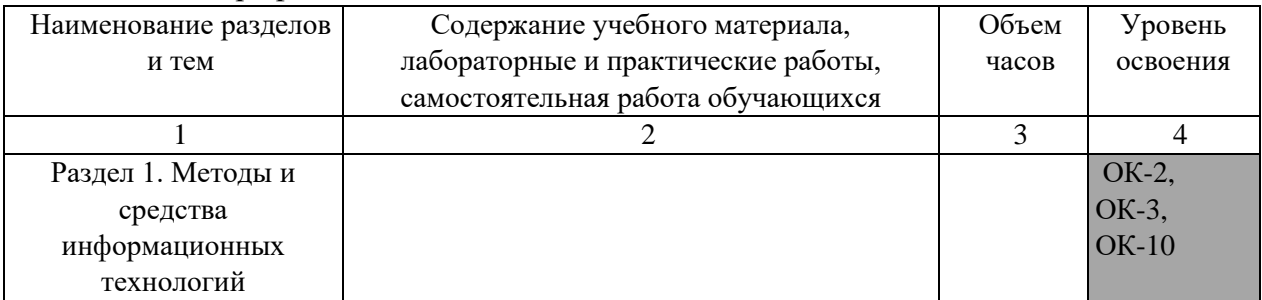

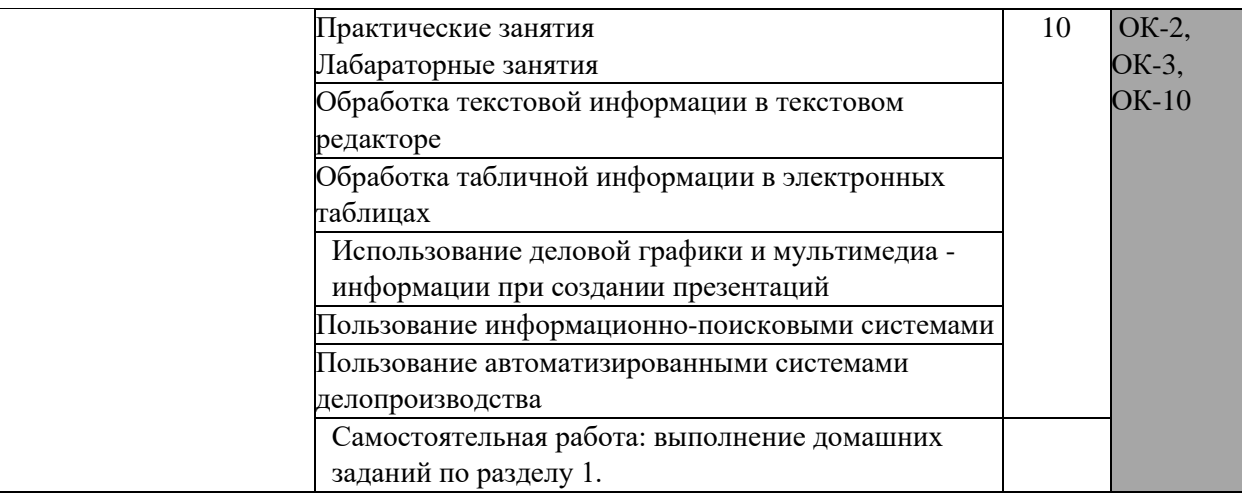

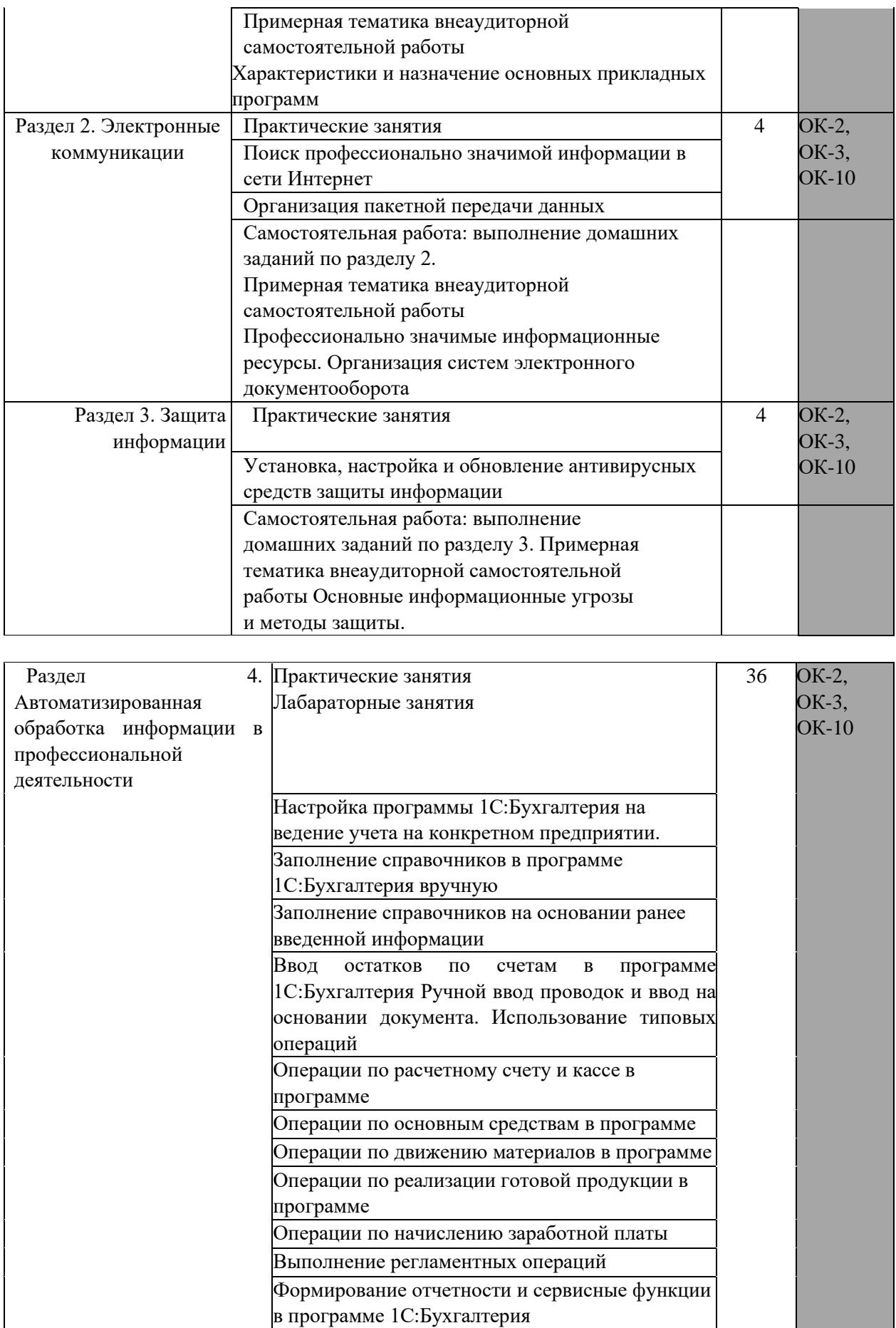

# **3.УСЛОВИЯ РЕАЛИЗАЦИИ УЧЕБНОЙ ДИСЦИПЛИНЫ**

# **3.1.Требования к минимальному материально-техническому обеспечению**

Реализация программы дисциплины требует наличия

*Лаборатория информационных технологий в профессиональной* 

#### *деятельности*

Стол компьютерный – 16 шт. Стул -16шт. Компьютеры 16шт Доска для мела магнитная - 1 шт. Проектор «Samsung SP-P410M» –1шт. Экран настенный для проектора – 1 шт. Стол преподавателя - 1 шт. Стул преподавателя - 1 шт. Кафедра – 1 шт., Кондиционер -1шт.

*Лаборатория:*

учебная бухгалтерия

Стол компьютерный – 10 шт.

Компьютеры-10 шт.

Стулья - 10шт.

Доска для мела магнитная - 1 шт.

Стол преподавателя - 1 шт.

Стул преподавателя - 1 шт.

Кафедра – 1 шт.,

368600, Россия, Республика Дагестан, г. Дербент, ул. Гейдара Алиева, 11, литер «З», 2 этаж, аудитория 16

Доска маркерная -1шт.

1. Пульт преподавателя (все модификации) - 1шт.

2. Спец. стол преподавателя (все модификации) – 1шт.

3. Пульт ученика (все модификации) – 12шт.

4. Стол – кабинка ученика (кроме модификации 02) -12 шт.

 5. Телефонно - микрофонная гарнитура (ТМГ) (все модификации) – 12шт.

6. Магнитофон RQ – 2102 («PANASONI*C*»)

(кроме модификаций «01 Мб», «02 Мб») – 2шт.

 7. Персональный компьютер (модификации «01а, б СЭМ», «02СЭМ») - 1шт.

 8. Мультимедиа проектор (модификации «01а, бСЭМ», «02СЭМ») - 1шт.

9. Проекционный экран (модификации «01а, бСЭМ», «02СЭМ») -1 шт.

- 10. Телевизор («PANASONIC») -1шт.
- 11. Защитные кабель каналы (все модификации) 1 комплект.
- 12. Установочные элементы (все модификации) 1 комплект.
- 13. Эксплуатационная документация (все модификации) 1 комплект

### *Библиотека, читальный зал с выходом в сеть Интернет-*

Столы двухместные -30 шт., стулья -60 шт., компьютер – 6 шт., проектор – 1 шт., экран для проектора – 1 шт., кафедра-трибуна- 1 шт.

# **Перечень информационных технологий, используемых при осуществлении образовательного процесса по дисциплине, включая перечень программного обеспечения и информационных справочных систем.**

Сертификат на право использования корпоративных программных продуктов OfficeStd 2013 RUSOLP NL Acdmc выдано 20 марта 2015 г. Номер лицензии 64919336 Дата получения лицензии 2015-03- 17(бессрочно).

Контракт № 133-кзИКЗ:181056203998305720100100231295829000от 31 июля 2018 г. г.Махачкала Общество с ограниченной ответственностью Фирма «Квадро».

Программное обеспечение для филиала ДГУ в г.Дербенте СПС Консультант Бюджетные организации (базовый выпуск) (включая Российское законодательство (бюджетные организации), Путеводитель по бюджетному учету и налогам, Вопросы-ответы (бюджетные организации)) (ОВПИ) с сентября 2018 г. по февраль 2019 г.

Контракт №188-ОА ИКЗ:181056203998305720100100231875829000 «21» ноября 2018г. г.Махачкала «Поставка программного обеспечения» (№ извещения 0303400000318000188) от 09.11.2018г (программы для ЭВМ).

Контракт №173-ОА На поставку неисключительных (пользовательских) прав на программного обеспечение Kaspersky Endpoint Security для бизнеса- Стандартный Russian Edition. 250—499 Node 2 year Educational Renewal License

ИКЗ:181056203998305720100100231875829000 «06» ноября 2018г. г. Махачкала «Поставка антивирусного программного обеспечения».

Контракт №145-кз ИКЗ:181056203998305720100100231875829000 «03» октября» 2018г г. Махачкала Неисключительная лицензия на использование программного обеспечения системы поиска заимствований и анализа документов

База практики обеспечена необходимым комплектом лицензионного программного обеспечения и сертифицированными программными и аппаратными средствами защиты информации.

Рабочее место студента для прохождения практики оборудовано аппаратным и программным обеспечением (как лицензионным, так и свободно распространяемым), необходимым для эффективного решения поставленных перед студентом задач и выполнения индивидуального задания. Для защиты (представления) результатов своей работы студенты используют современные средства представления материала аудитории, а именно мультимедиа презентации.

Неисключительная лицензия на использование программного обеспечения системы поиска заимствований и анализа документов СПС Консультант Бюджетные организации (базовый вып.) (включая Российское законодательство (бюджетные организации). Путеводитель по бюджетному учёту и налогам. Вопросы –ответы (бюджетные организации) (ОВП)

 Контракт №133-кз ИКЗ:1810562039983057201001002312955829000 «31» июля 2018г 4601546117564 1 С: Предприятие 8. Комплект для обучения для высших и средних уч.завед. Продажа по договору о сотрудничестве с высш. и средними образовательными учреждениями Договор № 26012017/3 от«26» января 2017г

Лицензионный договор №3796/18 на электронно-библиотечную систему IPRbooks от 21 мая.2018г. Приложение №1 к Договору №3796/18

Мультимедийные средства (интерактивные презентации, наглядный показательный материал).

Информационно-коммуникационные технологии (использование Интернета для выполнения индивидуальных заданий, подготовка презентаций в Power-Point по материалам изучаемой темы, проведение учебных конференций с использованием мультимедийных средств).

Аудиовизуальные средства: слайды, презентации на цифровых носителях.

Компьютеры, проекторы.

Специализированные аудитории с мультимедийным оборудованием и набором наглядных пособий;

Оборудование беспроводного доступа в Интернет (Wi-Fi).

# • **Информационное обеспечение обучения**

Перечень рекомендуемых учебных изданий, Интернет-ресурсов, дополнительной литературы

#### **Основная литература:**

- Информатика в 2 ч. Часть 1 3-е изд., пер. и доп. Учебник для СПО. Новожилов О.П. 2020
- Информатика в 2 ч. Часть 2 3-е изд., пер. и доп. Учебник для СПО. Новожилов О.П. 2020
- Информатика для экономистов. Учебник для СПО. Поляков В.П. 2017
- Информационные технологии в менеджменте. Учебник и практикум для СПО. Майорова Е.В. 2019
- Информационные технологии в экономике 3-е изд., испр. и доп. Учебное пособие для СПО. Нетёсова О.Ю. 2019
- Потапова А.Д. Прикладная информатика [Электронный ресурс]: учебнометодическое пособие / А.Д. Потапова. — Электрон. текстовые данные. — Минск: Республиканский институт профессионального образования (РИПО), 2019. — 252 c. — 978-985-503-546-7. — Режим доступа: <http://www.iprbookshop.ru/67720.html>
- Борисов Р.С. Информатика (базовый курс) [Электронный ресурс] : учебное пособие / Р.С. Борисов, А.В. Лобан. — Электрон. текстовые данные. — М. : Российский государственный университет правосудия, 2020. — 304 c. — 978-5-93916-445-0. — Режим доступа: <http://www.iprbookshop.ru/34551.html>

#### **Дополнительная литература:**

- Никлаус Вирт. Алгоритмы и структуры данных. Саратов[Электронный ресурс]: Профобразование, 2020. — 272 c. URL.:http://www.iprbookshop.ru/63821.html
- Клочко И.А. Информационные технологии в профессиональной деятельности [Электронный ресурс]: учебное пособие для СПО. Саратов
- Профобразование, 2019. 237 c. URL.:http://www.iprbookshop.ru/63821.html
- Володько О.В. Экономика организации [Электронный ресурс] : учебное пособие / О.В. Володько, Р.Н. Грабар, Т.В. Зглюй. — Электрон. текстовые данные. — Минск: Вышэйшая школа, 2019. — 399 c. — 978-985-06-2109-2. — Режим доступа: <http://www.iprbookshop.ru/20302.html>

### **Интернет-ресурсы**

**Перечень ресурсов информационно-телекоммуникационной сети «Интернет» (далее - сеть «Интернет»), необходимых для освоения дисциплины.**

- Электронно-библиотечная система IPRbooks -Режим доступа: <http://www.iprbookshop.ru/79813.html>
- Справочная правовая система «КонсультантПлюс» Режим доступа: [www.consultan.ru.](http://www.consultan.ru/)
- Сайт образовательных ресурсов Даггосуниверситета. Режим доступа: [http://edu.icc.dgu.ru.](http://edu.icc.dgu.ru/)

#### **4. КОНТРОЛЬ И ОЦЕНКА РЕЗУЛЬТАТОВ ОСВОЕНИЯ ДИСЦИПЛИНЫ**

Контроль и оценка результатов освоения дисциплины осуществляется преподавателем в процессе проведения практических занятий и лабораторных работ, тестирования, а также выполнения обучающимися индивидуальных заданий, проектов, исследований.

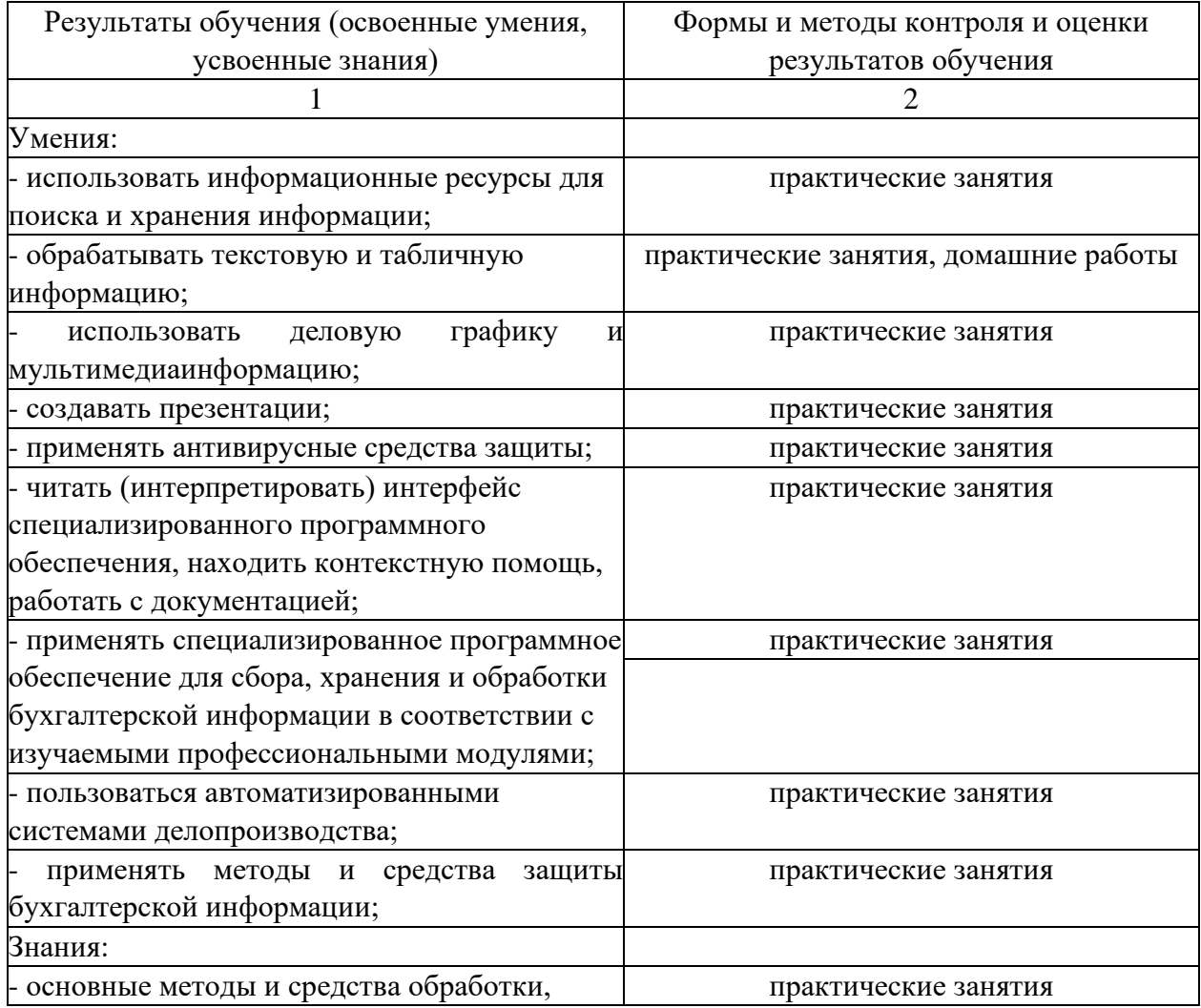

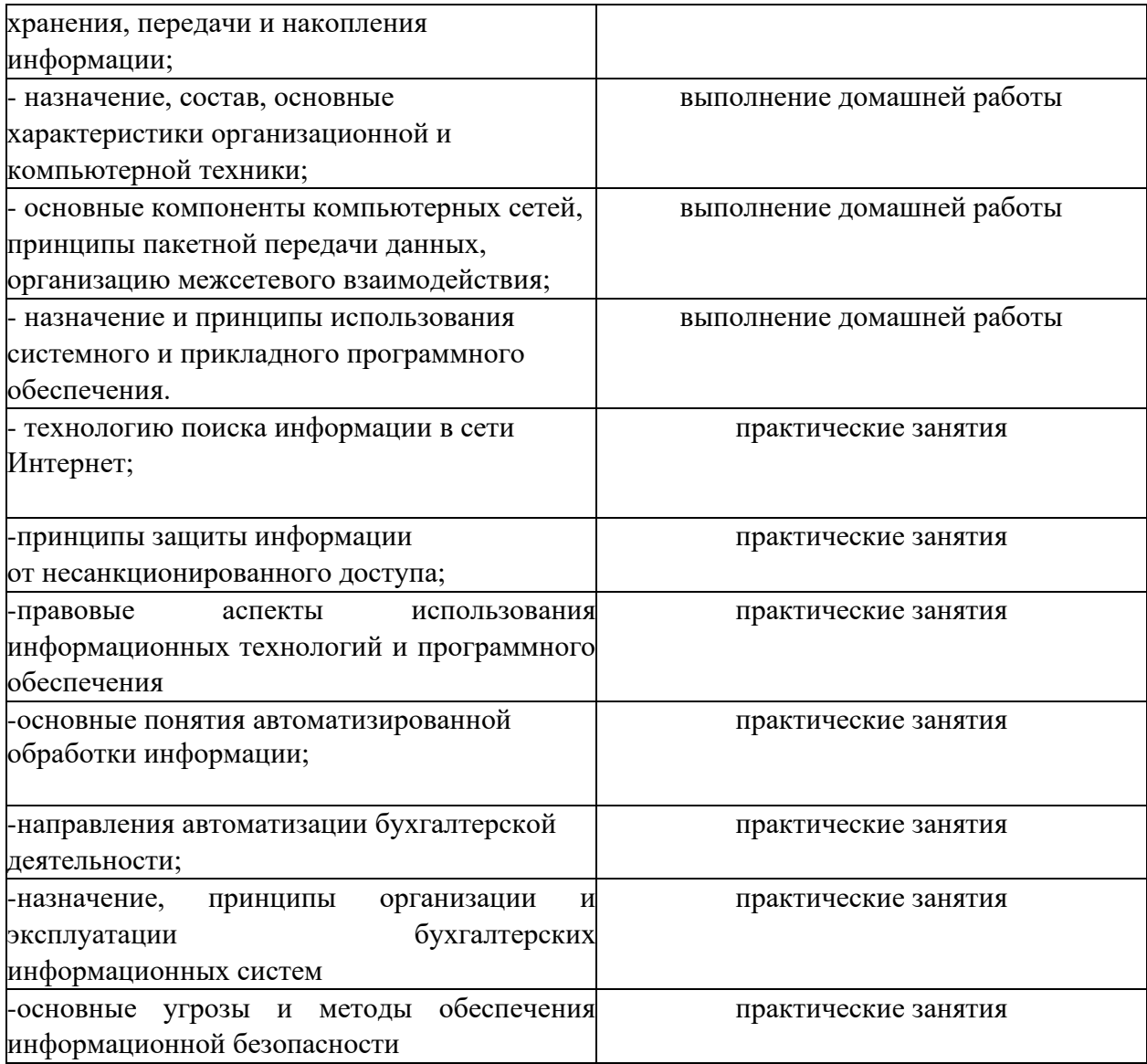